## 自助补卡机操作指南

自助补卡机的功能:自助补卡机是用于自助补卡等常规业务功能的多功能自 助终端设备,主要实现了自助补卡、领款服务、充值查询、余额查询、自助挂失、 修改消费密码等功能。

下面主要介绍自助补卡的操作方法。

## **自助补卡操作流程:**

使用自助补卡机补卡前,需先进行挂失,然后通过"完美校园"客户端 APP "缴费"功能的"预付费"模块缴纳补卡费(校园卡成本费)18 元/张。

补卡时需选择补卡费的缴费形式为"卡余额模式"。

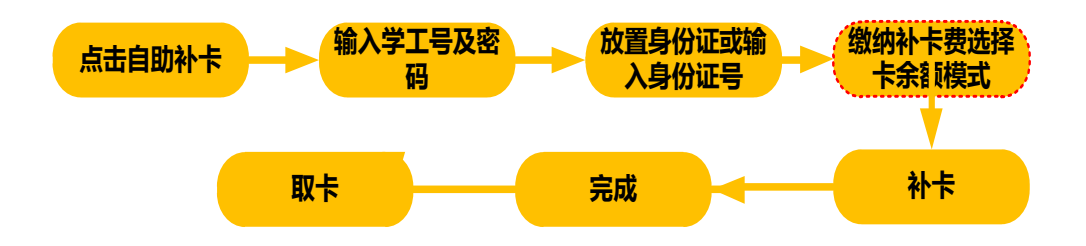